# FORMATION – INFORMATIQUE JAVASCRIPT & JQUERY INITIATION

#### **OBJECTIFS & COMPÉTENCES PROFESSIONNELLES VISÉES**

- Définir le rôle de Javascript et de JQuery dans le développement : comprendre, modifier et écrire du code
- Manipulation et création d'éléments d'une page web avec JavaScript et jQuery
- Réaliser des programmes simples en Javascript

# **3 jour - 21 heures**

**INTER ou INTRA SUR-MESURE**

# **1200 €** en inter\*

\*pour les tarifs INTRA et demandeurs d'emploi : merci de nous consulter.

#### **Prérequis et accessibilité**

Pratique courante de l'outil informatique et d'internet, une expérience dans la gestion d'un site web est un plus.

Si vous êtes en situation de handicap, merci de nous contacter afin que nous puissions vous accompagner et vous orienter au mieux dans votre demande et vos démarches.

#### **Moyens pédagogiques et encadrement**

Formation dispensée en présentiel ou à distance (sur demande) par un formateur expert en programmation sur le langage concerné : apports théoriques, exercices de mise en situation professionnelle.

**WEB\_JV-JS**

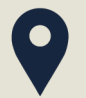

#### **LIEU DE FORMATION**

Modula Formation (Bordeaux / Bayonne / Limoges / La Rochelle) et/ou à distance

# **DÉLAIS D'ACCÈS**

Variable en fonction de votre statut, du financeur et de notre planning inter

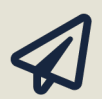

#### **SUITE DE PARCOURS**

Suggestion : Langages de programmation

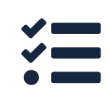

#### **Modalités d'évaluation :**

Avant la formation : audit des besoins et du niveau A la fin de la formation : évaluation de la compréhension et de l'assimilation des savoirs et savoirfaire par le formateur

**Formation qualifiante :** attestation de fin de formation (appelée « certificat de réalisation »)

## **www.modula-formation.com**

**Contactez-nous ! 05 56 44 58 68 contact@modula-formation.com**

**7, avenue Raymond Manaud 33520 BRUGES**

#### **PROGRAMME FORMATION JAVASCRIPT & JQUERY**

### **JAVASCRIPT DANS LE**

#### **DÉVELOPPEMENT WEB**

#### **NOTIONS FONDAMENTALES**

- Présentation des langages de programmation
- Identifier les phases, étapes, action d'un projet
- Communautés, librairies, Framework et outils
- La syntaxe JavaScript
- Comprendre les notions de variables et de données, de lecture et d'écriture, les types primitifs et les objets de base
- Utiliser les opérations et les variables
- Utiliser les expressions et affectations
- Les structures de contrôle
- Le fonctionnement des objets natifs
- Créer et utiliser des fonctions personnalisées
- Les types : nombre, chaine, booléen et les conditions
- Tableau simple et tableau associatif
- Objets complexes
- Constructeur d'objets
- Usages, syntaxe et sémantique du langage
- Interagir avec le DOM (Document Object Model)
- Manipuler les sélecteurs et les éléments HTML d'une page
- Maitriser les attributs, classes et styles des éléments HTML
- Articulation avec CSS : ajouter des effets graphiques et réaliser des animations
- La programmation événementielle : déclencher et gérer des événements
- Travailler avec des éléments de formulaires
- Connaitre les plugins les plus utiles

#### **INTRODUCTION ET UTILISATION DE JQUERY**